# **АННОТАЦИЯ РАБОЧЕЙ ПРОГРАММЫ ДИСЦИПЛИНЫ ПРИЕМ 2020 г. ФОРМА ОБУЧЕНИЯ очная**

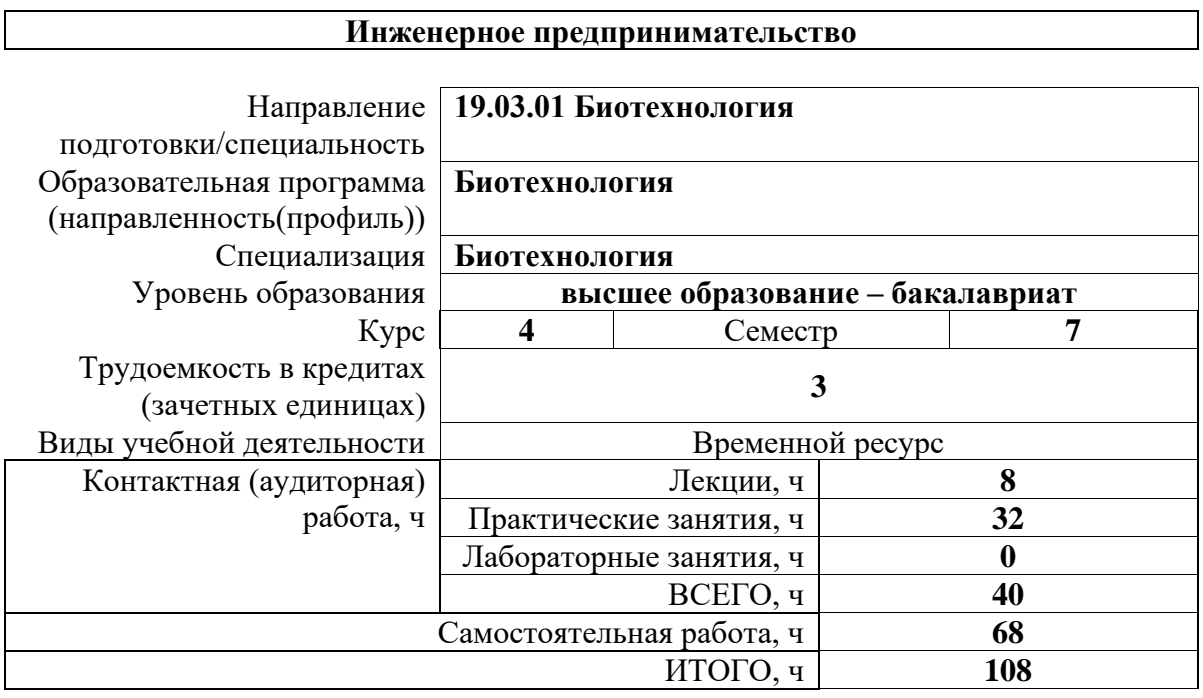

#### **1. Цели освоения дисциплины**

Целями освоения дисциплины является формирование у обучающихся определенного ООП (п. 5. Общей характеристики ООП) состава компетенций для подготовки к профессиональной деятельности.

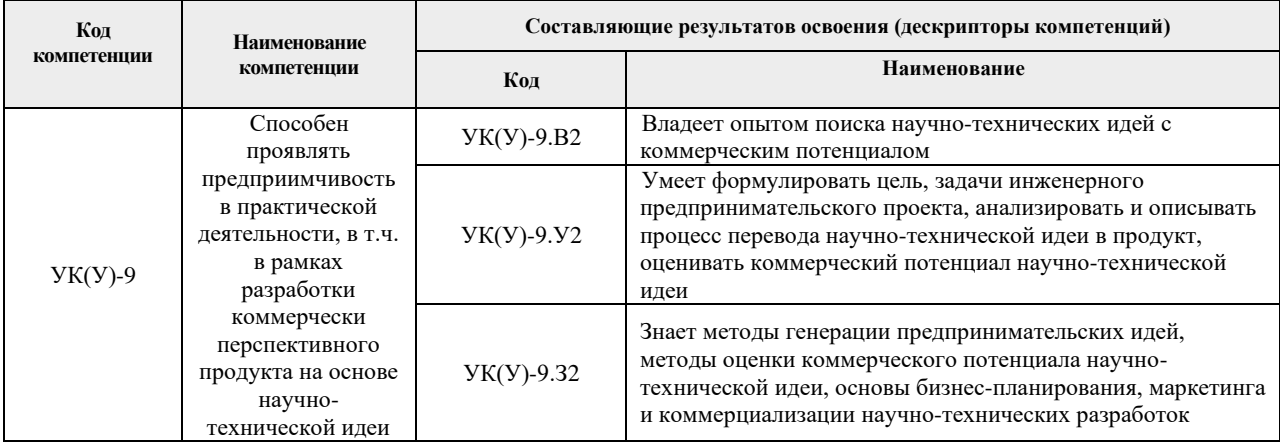

#### **2. Планируемые результаты обучения по дисциплине**

После успешного освоения дисциплины будут сформированы результаты обучения:

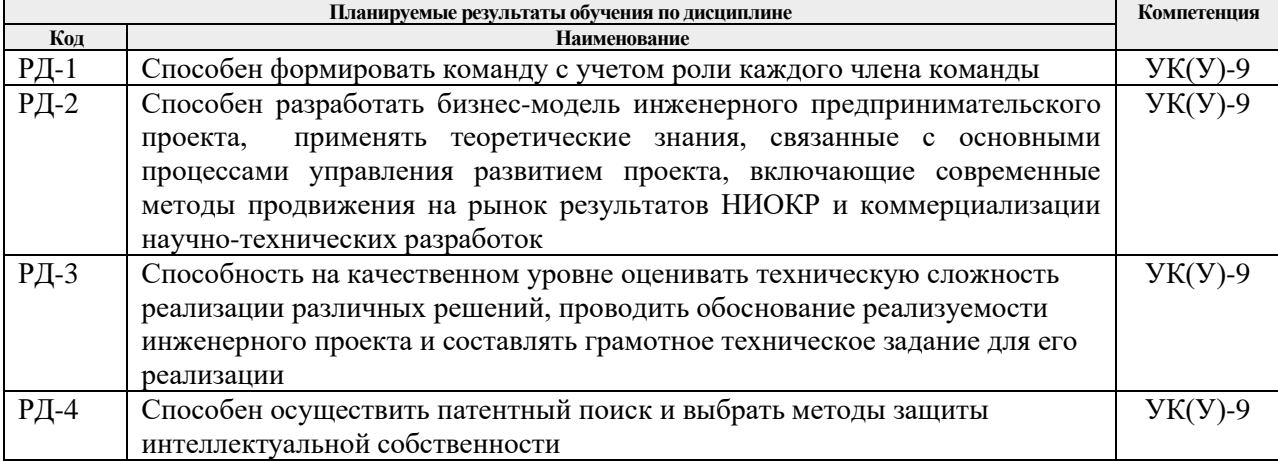

### **3. Структура и содержание дисциплины**

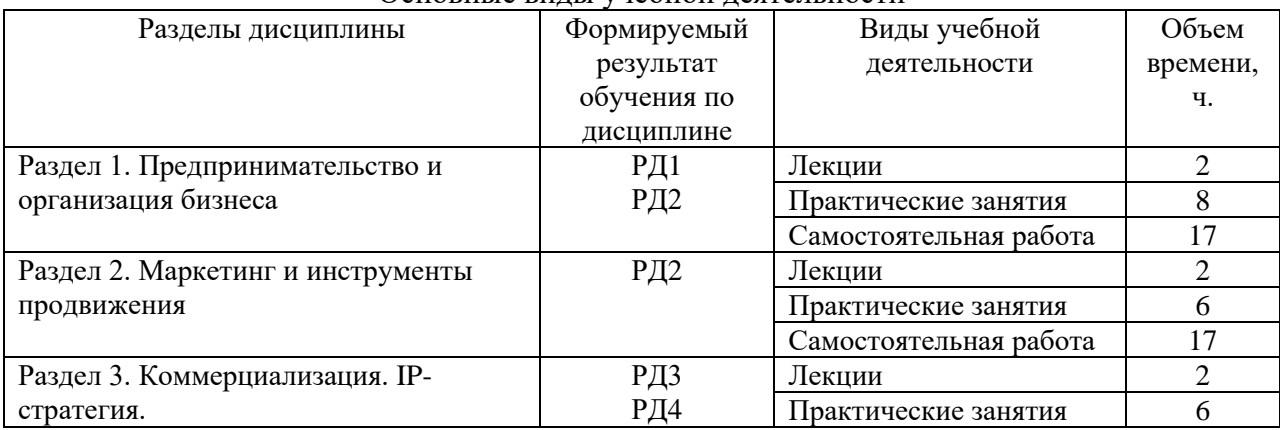

#### Основные виды учебной деятельности

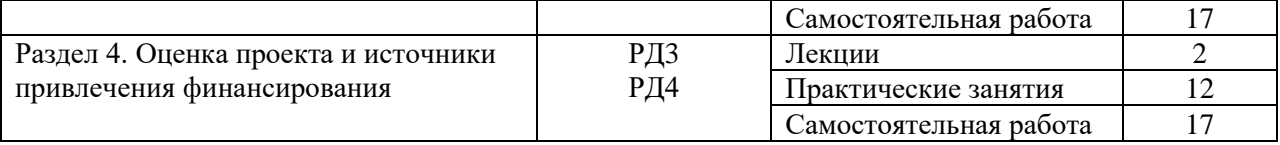

#### **4. Учебно-методическое и информационное обеспечение дисциплины**

### **4.1. Учебно-методическое обеспечение**

#### **Основная литература:**

1. Ларионов, И. К. Предпринимательство : учебник / И. К. Ларионов. — 3-е изд. — Москва : Дашков и К, 2017. — 190 с. — Текст : электронный // Лань : электроннобиблиотечная система. — URL: <https://e.lanbook.com/book/93464> (дата обращения: 04.05.2020). — Режим доступа: для авториз. пользователей.

2. Инновационное предпринимательство : учебник для бакалавров [Электронный ресурс] / Финансовый университет при Правительстве Российской Федерации ; под ред. В. Я. Горфинкеля ; Т. Г. Попадюка. — Мультимедиа ресурсы (10 директорий; 100 файлов; 740MB). — Москва: Юрайт, 2013. — 1 Мультимедиа CD-ROM. — Бакалавр. Углубленный курс. —Электронные учебники издательства "Юрайт". — Электронная копия печатного издания. — Доступ из корпоративной сети ТПУ. — Системные требования: Pentium 100 MHz, 16 Mb RAM, Windows 95/98/NT/2000, CDROM, SVGA, звуковая карта, Internet Explorer 5.0 и выше.. — ISBN 978-5-9916-2278-3. Схема доступа: <http://www.lib.tpu.ru/fulltext2/m/2014/FN/fn-61.pdf> (контент)

3. Сафронова, Н. Б. Маркетинговые исследования : учебное пособие / Н. Б. Сафронова, И. Е. Корнеева. — Москва : Дашков и К, 2017. — 296 с. — Текст : электронный // Лань : электронно-библиотечная система. — URL: <https://e.lanbook.com/book/93419> (дата обращения: 04.05.2020). — Режим доступа: для авториз. пользователей.

4. Портных, В. В. Стратегия бизнеса : учебное пособие / В. В. Портных. — Москва : Дашков и К, 2017. — 276 с. — ISBN 978-5-394-01961-6. — Текст : электронный // Лань : электронно-библиотечная система. — URL:<https://e.lanbook.com/book/93410> (дата обращения: 06.05.2020). — Режим доступа: для авториз. пользователей.

5. Алексеев, В. Н. Формирование инвестиционного проекта и оценка его эффективности : учебное пособие / В. Н. Алексеев, Н. Н. Шарков. — Москва : Дашков и К, 2017. — 176 с. — ISBN 978-5-394-02815-1. — Текст : электронный // Лань : электроннобиблиотечная система. — URL: <https://e.lanbook.com/book/94033> (дата обращения: 06.05.2020). — Режим доступа: для авториз. пользователей.

6. Борисова, Л.М. Инновационное предпринимательство : учебное пособие [Электронный ресурс] / Л. М. Борисова, Е. А. Таран, Е. А. Титенко; Национальный исследовательский Томский политехнический университет (ТПУ), Институт социальногуманитарных технологий (ИСГТ), Кафедра экономики (ЭКОН). — 1 компьютерный файл (pdf; 2.4 MB). — Томск: Изд-во ТПУ, 2013. — Заглавие с титульного экрана. — Доступ из корпоративной сети ТПУ. — Системные требования: Adobe Reader. Схема доступа: <http://www.lib.tpu.ru/fulltext2/m/2013/m299.pdf> (контент)

#### **Дополнительная литература:**

1. Хончев, М. А. Предпринимательство в интеллектуально-информационной сфере - государственное регулирующее воздействие : монография / М. А. Хончев ; под редакцией И. К. Ларионова. — Москва : Дашков и К, 2017. — 126 с. — Текст :

электронный // Лань : электронно-библиотечная система. — URL: <https://e.lanbook.com/book/103745> (дата обращения: 04.05.2020). — Режим доступа: для авториз. пользователей.

2. Эскиндарова, М. А. Предпринимательство и бизнес: финансовоэкономические, управленческие и правовые аспекты устойчивого развития : монография / М. А. Эскиндарова, А. В. Шаркова. — Москва : Дашков и К, 2016. — 710 с. — Текст : электронный // Лань : электронно-библиотечная система. URL: <https://e.lanbook.com/book/77292> (дата обращения: 05.05.2020). — Режим доступа: для авториз. пользователей.

3. Малое и среднее предпринимательство: повышение роли в инновационных преобразованиях российской экономики : монография / Т. А. Дуброва, М. А. Есенин, А. А. Ермолина, О. В. Шулаева. — Москва : Дашков и К, 2016. — 231 с. — Текст : электронный // Лань : электронно-библиотечная система. — URL: <https://e.lanbook.com/book/94038>(дата обращения: 05.05.2020). — Режим доступа: для авториз. пользователей.

## **4.2. Информационное и программное обеспечение**

Internet-ресурсы (в т.ч. в среде LMS MOODLE и др. образовательные и библиотечные ресурсы):

- 1. Электронный курс «Инженерное предпринимательство» [https://design.lms.tpu.ru/course/view.php?id=3982&sectionid=53698#section-5](https://design.lms.tpu.ru/course/view.php?id=3982§ionid=53698#section-5)
- 2. Профессиональные базы данных и информационно-справочные системы доступны по ссылке: [https://www.lib.tpu.ru/html/irs-and-pdb.](https://www.lib.tpu.ru/html/irs-and-pdb)

Лицензионное программное обеспечение (в соответствии с Перечнем лицензионного программного обеспечения ТПУ):

- 1. 7-Zip;
- 2. Adobe Acrobat Reader DC;
- 3. Adobe Flash Player;
- 4. AkelPad;
- 5. Cisco Webex Meetings;
- 6. Document Foundation LibreOffice;
- 7. Google Chrome;
- 8. Mozilla Firefox ESR;
- 9. Tracker Software PDF-XChange Viewer;
- 10. Zoom Zoom
- 11. MicrosoftOffice 2007 StandardRussianAcademic
- 12. WinDjView